## Atividade preparatória DO CRIANDO CONEXÕES

Às vezes, não sabemos como o conteúdo da escola é útil até ficarmos mais velhos. Leia algumas histórias a seguir de recém-formados sobre coisas que aprenderam na escola. **Circule a história com a qual você mais se identifica.** 1.

*Quando eu era pequena, minha mãe tinha seu próprio negócio. Eu sempre ficava animada quando ela recebia as encomendas que fazia. Ela sempre sabia quanto tinha pagado por cada coisa, o que determinava por quanto deveria vender para ter lucro. A partir do momento em que fazia o pedido, ela já calculava sua possível receita. Agora eu sei que, se errasse na matemática, ela poderia perder muito*   $dinheiro!$ <sup>"</sup> — CARLA

*Em agosto do ano passado, tive uma lesão ocular. Se não tivesse ido ao médico, eu teria perdido minha visão. Depois da cirurgia, meus pais e eu fomos em muitas consultas médicas. Ter aprendido sobre visão e a anatomia do olho me ajudou bastante. Pude entender melhor o que o médico estava dizendo e como a cirurgia me ajudaria. Consegui até explicar exatamente aos meus pais o que estava acontecendo. Eles pareciam estar muito confusos, e foi bom poder ajudá-los a entender!*"

— JOSÉ

2. Explique o que você achou interessante sobre a história que circulou.

*A poluição do ar é um grande problema na minha cidade. Ela faz com que muitas pessoas tenham asma e outros problemas respiratórios. Aprendemos na escola que coisas como a queima de combustíveis fósseis causam poluição, mas podemos compensar esse impacto usando fontes de energia alternativas, como energia eólica e solar, ou apenas reduzindo o consumo de energia. É bom saber isso para podermos tomar melhores decisões sobre quais tipos e o quanto de energia usamos. Essas informações me ajudam a entender o papel do governo na regulamentação da energia e como isso está mudando.*"  $\begin{array}{l|l|l} \textbf{G} \end{array}$  Comando eu era pequena,<br>
minha mãe tinha seu próprio de tive uma lesão ocular. Se não de problema na minha cidade. Ela megócio. En sempre ficava de tivesse ido ao médico, eu teria faz com que muit

— RAFAEL

*Fiz um estágio nesse verão em uma empresa e fiquei bem surpresa com o quanto eu tive de escrever e apresentar. As aulas de redação nas minhas aulas de Português foram mesmo muito importantes. Precisava conseguir criar argumentos ou explicar coisas de maneira clara para me comunicar com as pessoas da empresa e os clientes. Minha professora sempre falou como as habilidades de comunicação são importantes, mas eu só percebi mesmo no trabalho.*" — ALINE

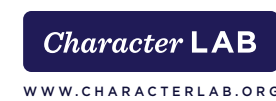

## CRIANDO CONEXÕES

Conecte assuntos da escola com seus interesses pessoais do dia a dia.

Nome

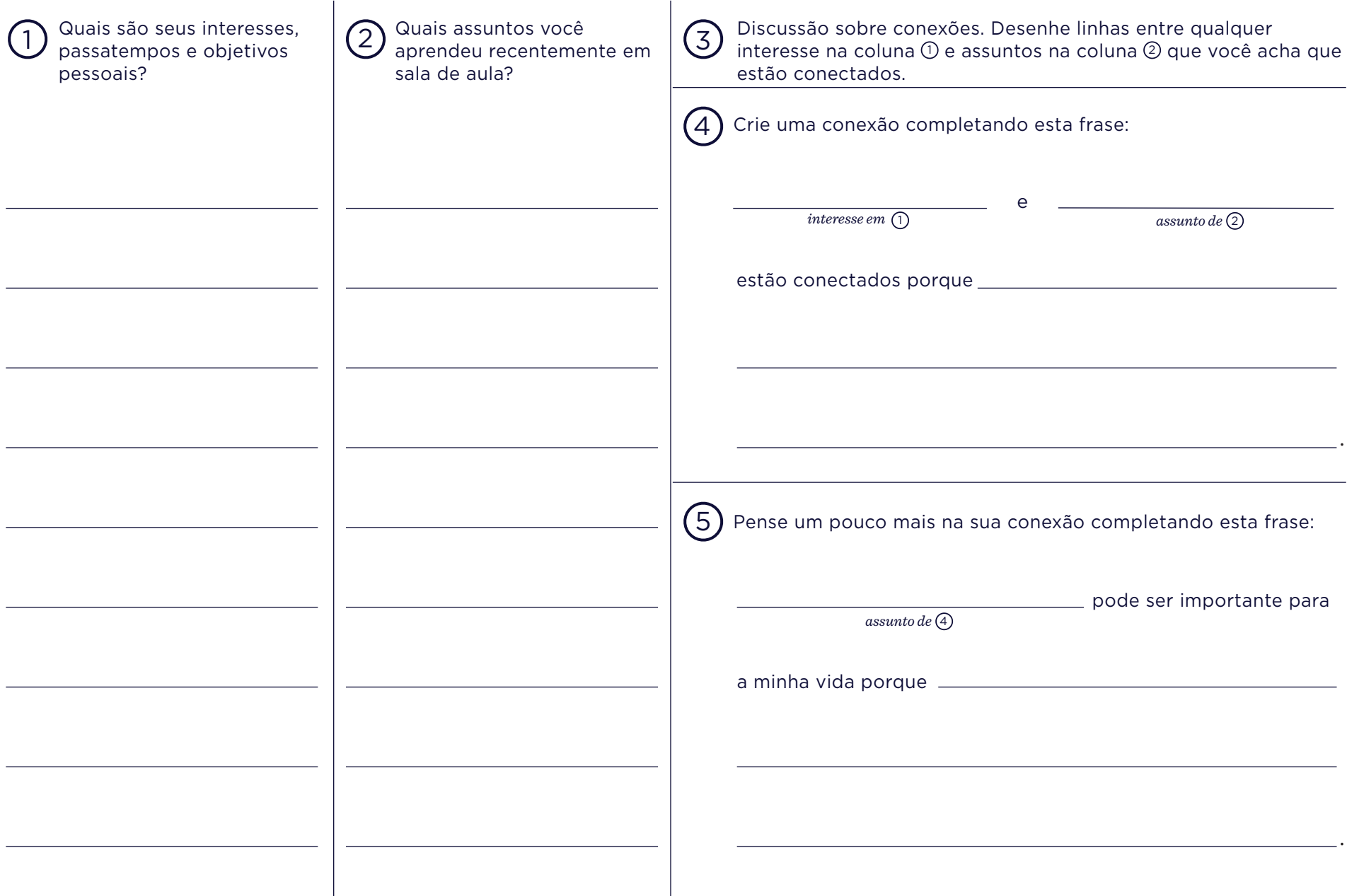